## 5. tjedan – objekti s oblim dijelovima

U programu Rhino konstruirajte perspektivnu sliku zadanog objekta.

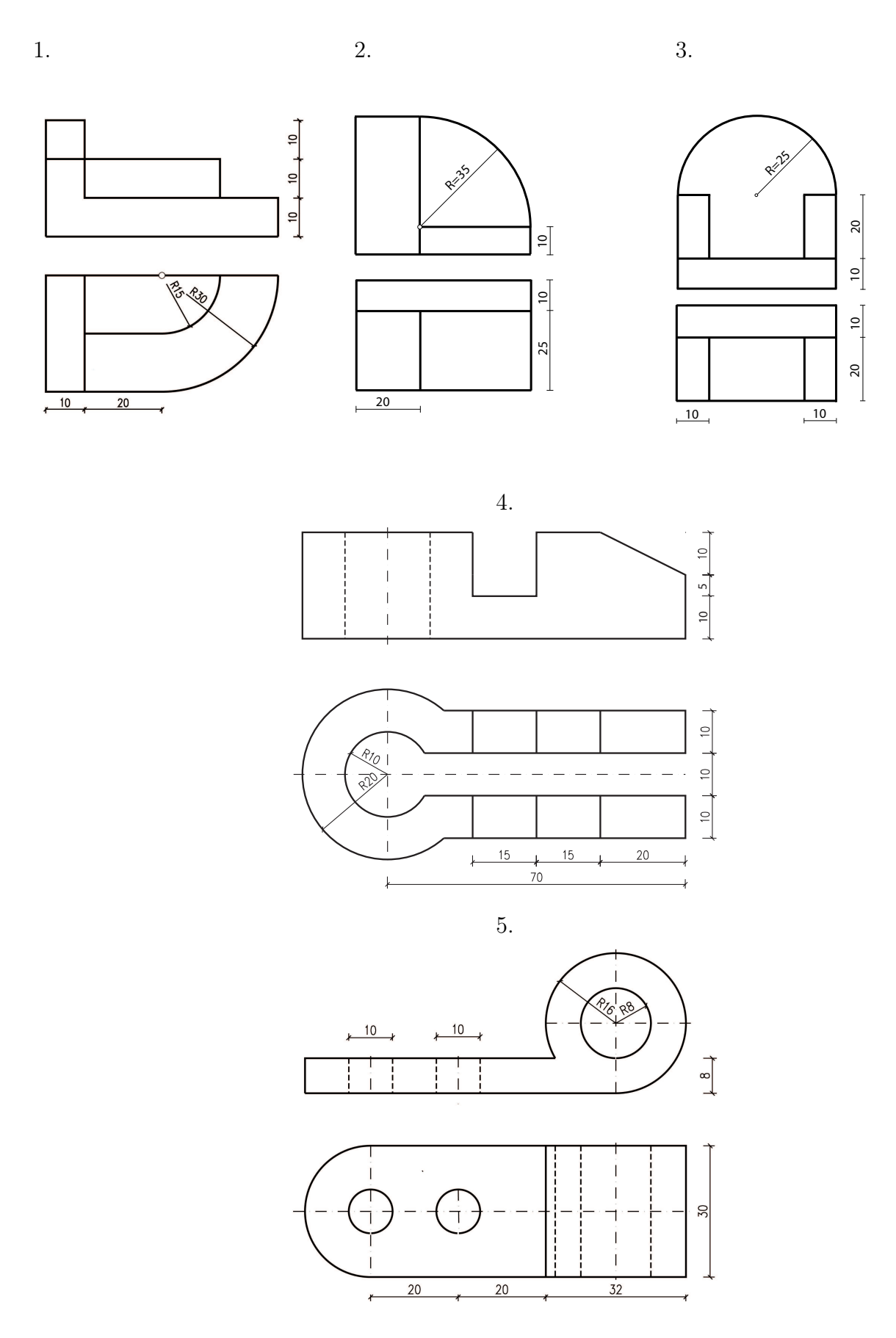

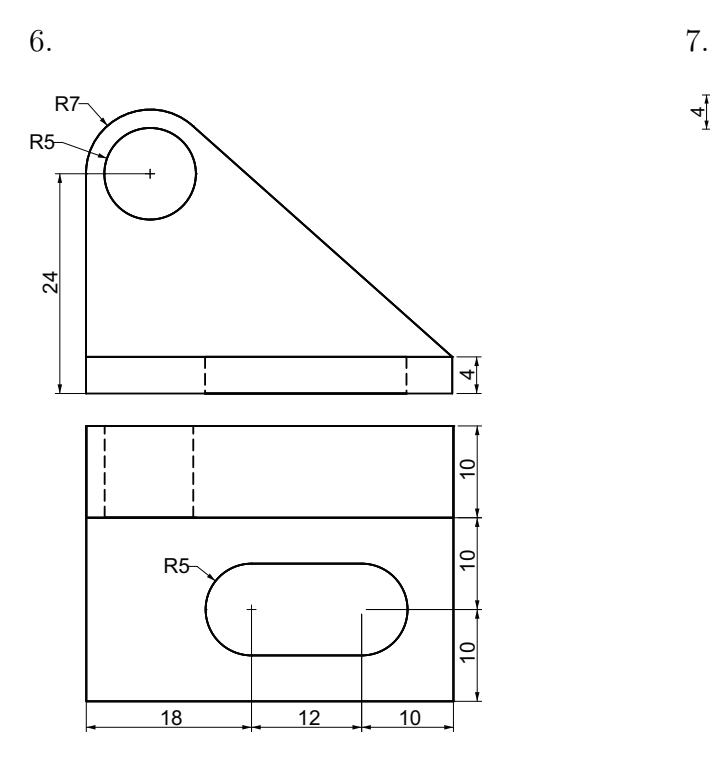

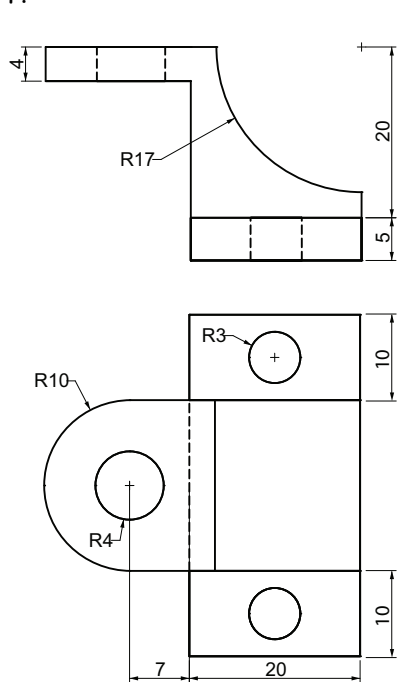

8.

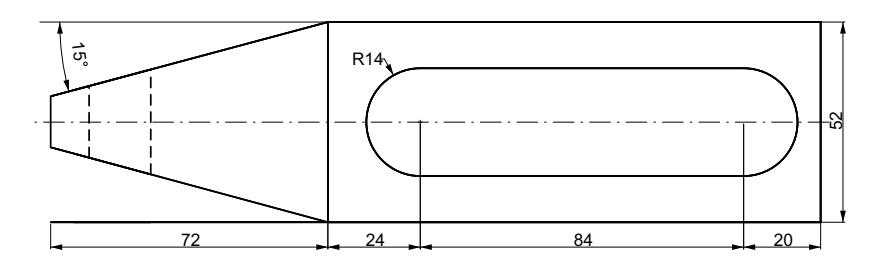

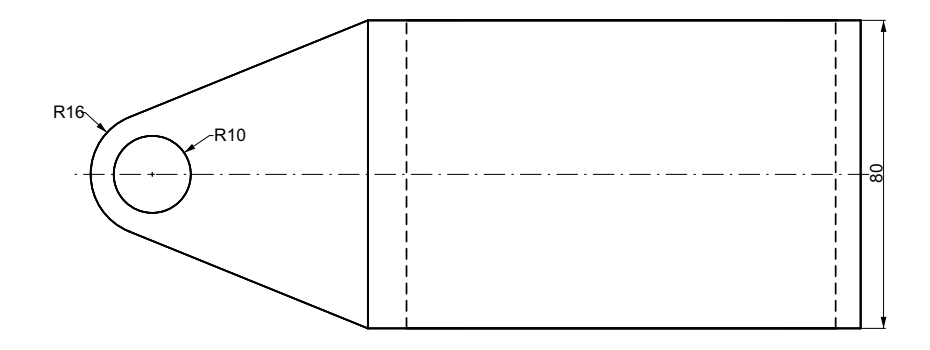

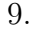

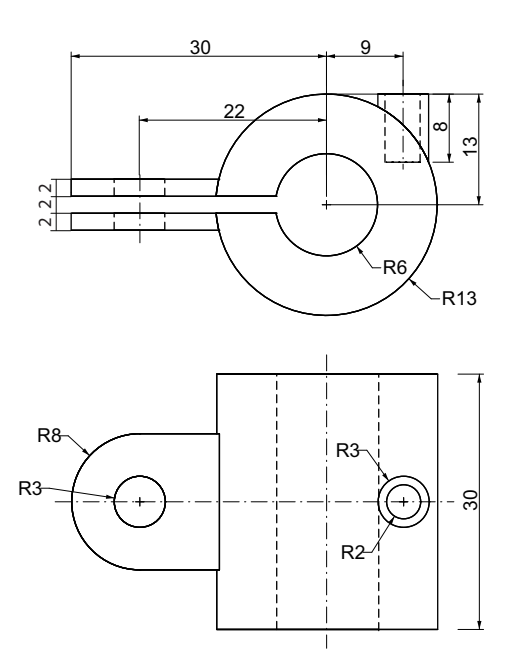

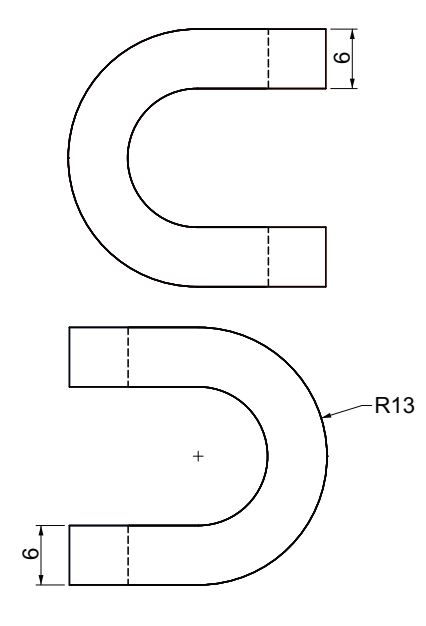

11.

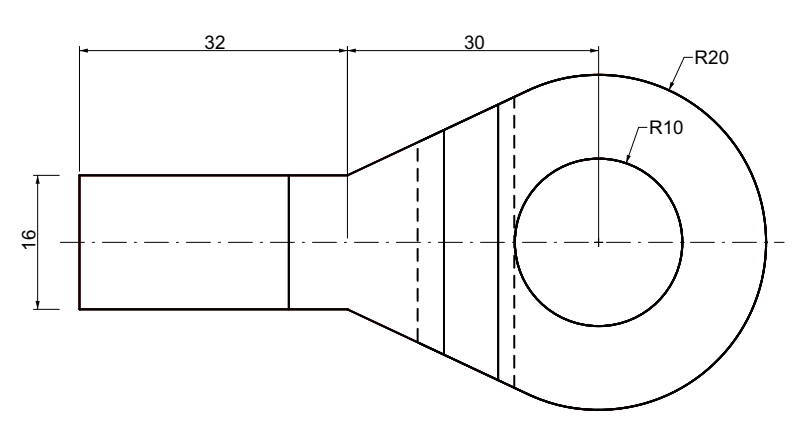

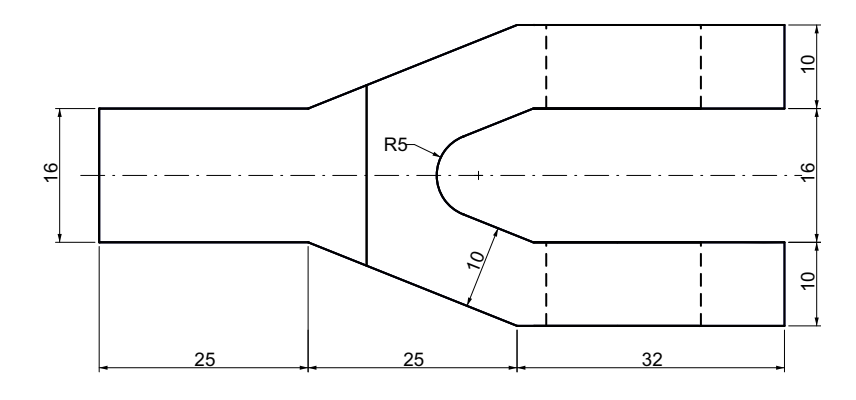

9. 10.